## **ПЕРВОЕ ВЫСШЕЕ ТЕХНИЧЕСКОЕ УЧЕБНОЕ ЗАВЕДЕНИЕ РОССИИ**

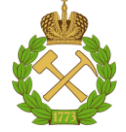

### **МИНИСТЕРСТВО НАУКИ И ВЫСШЕГО ОБРАЗОВАНИЯ РОССИЙСКОЙ ФЕДЕРАЦИИ федеральное государственное бюджетное образовательное учреждение высшего образования САНКТ-ПЕТЕРБУРГСКИЙ ГОРНЫЙ УНИВЕРСИТЕТ**

**СОГЛАСОВАНО**

**УТВЕРЖДАЮ**

**\_\_\_\_\_\_\_\_\_\_\_\_\_\_\_\_\_\_\_\_\_\_**

\_\_\_\_\_\_\_\_\_\_\_\_\_\_\_\_\_\_\_\_\_\_\_\_\_ **Руководитель ОПОП ВО профессор Шпенст В.А.**

**Проректор по образовательной деятельности Д.Г. Петраков**

## **РАБОЧАЯ ПРОГРАММА ДИСЦИПЛИНЫ**

# *ЭКСПЛУАТАЦИЯ СИСТЕМ АВТОМАТИКИ*

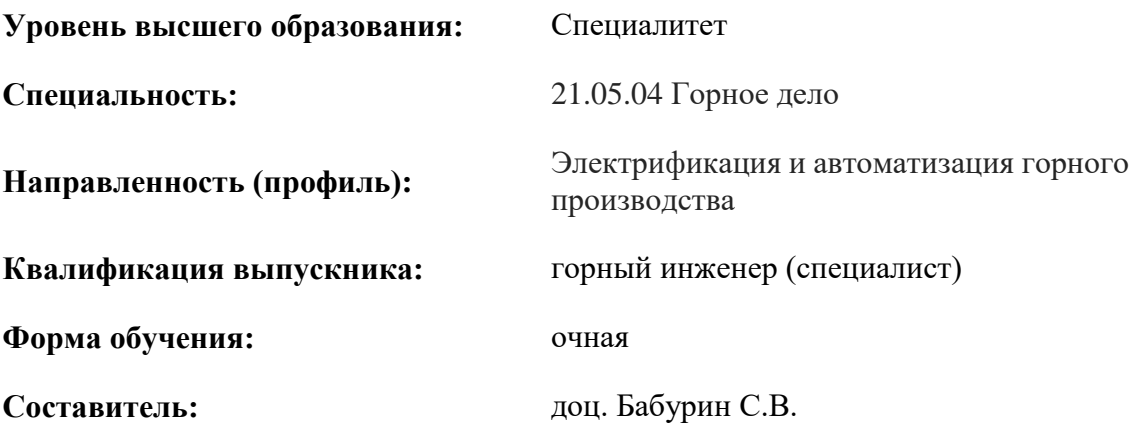

Санкт-Петербург

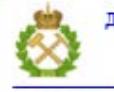

ДОКУМЕНТ ПОДПИСАН УСИЛЕННОЙ КВАЛИФИЦИРОВАННОЙ<br>ЭЛЕКТРОННОЙ ПОДПИСЬЮ

Сертификат: 00F3 503F 985D 6537 76D4 6643 BD9B 6D2D 1C Бертификат: 0019 9031 90318 0337 9034 9043<br>Владелец: Пашкевич Наталья Владимировна<br>Действителен: с 27.12.2022 по 21.03.2024

**Рабочая программа дисциплины** «Эксплуатация систем электроснабжения» разработана:

- в соответствии с требованиями ФГОС ВО специалитет по специальности 21.05.04 Горное дело, утвержденного приказом Минобрнауки России № 987 от 12 августа 2020 г.;

- на основании учебного плана специалитета по специальности 21.05.04 Горное дело, направленности (профиль) «Электрификация и автоматизация горного производства».

Составитель \_\_\_\_\_\_\_\_\_\_\_ к.т.н., доц. Бабурин С.В.

**Рабочая программа рассмотрена и одобрена** на заседании кафедры электроэнергетики и электромеханики от 27.01.2022 г., протокол № 08/01.

Заведующий кафедрой **\_\_\_\_\_\_\_\_\_** д.т.н., проф. В.А. Шпенст

### **Рабочая программа согласована:**

Начальник управления учебнометодического обеспечения образовательного процесса \_\_\_\_\_\_\_\_\_\_\_\_ к.т.н. Иванова П.В.

### **1.ЦЕЛИ И ЗАДАЧИ ДИСЦИПЛИНЫ**

Цель дисциплины «Эксплуатация систем автоматики» — формирование у студентов базовых знаний по вопросам теории, принципам построения и функционирования, условиям применения и эксплуатации технических систем автоматизированных промышленных установок и технологических комплексов.

Задачами изучения дисциплины являются формирование:

- представлений об основных физических явлениях и процессах в системах автоматики; законах и методах оценки тепловых процессов и электромагнитных явлений, происходящих в машинах и установках горного производства;

- навыков на основе паспортных и каталожных данных определять параметры эксплуатационной надежности систем автоматики горных машин и установок.

### **2. МЕСТО ДИСЦИПЛИНЫ В СТРУКТУРЕ ОПОП ВО**

Дисциплина «Эксплуатация систем автоматики» относится к дисциплинам по выбору части, формируемой участниками образовательных отношений основной профессиональной образовательной программы по направлению «21.05.04 Горное дело» и изучается в 11 семестре.

Предшествующими курсами, на которых непосредственно базируется дисциплина «Эксплуатация систем автоматики» являются «Элементы систем автоматики», «Материаловедение», «Проектирование систем автоматики».

Дисциплина «Эксплуатация систем электроснабжения» является основополагающей для написания выпускной квалификационной работы.

Особенностью дисциплины является то, что она дает студентам основы безопасного проведения работ при монтаже и эксплуатации электрооборудования систем автоматики горных предприятий.

### **3. ПЛАНИРУЕМЫЕ РЕЗУЛЬТАТЫ ОБУЧЕНИЯ ПО ДИСЦИПЛИНЕ, СООТНЕСЕННЫЕ С ПЛАНИРУЕМЫМИ РЕЗУЛЬТАТАМИ ОСВОЕНИЯ ОБРАЗОВАТЕЛЬНОЙ ПРОГРАММЫ**

Процесс изучения дисциплины «Эксплуатация систем автоматики» направлен на формирование следующих компетенций:

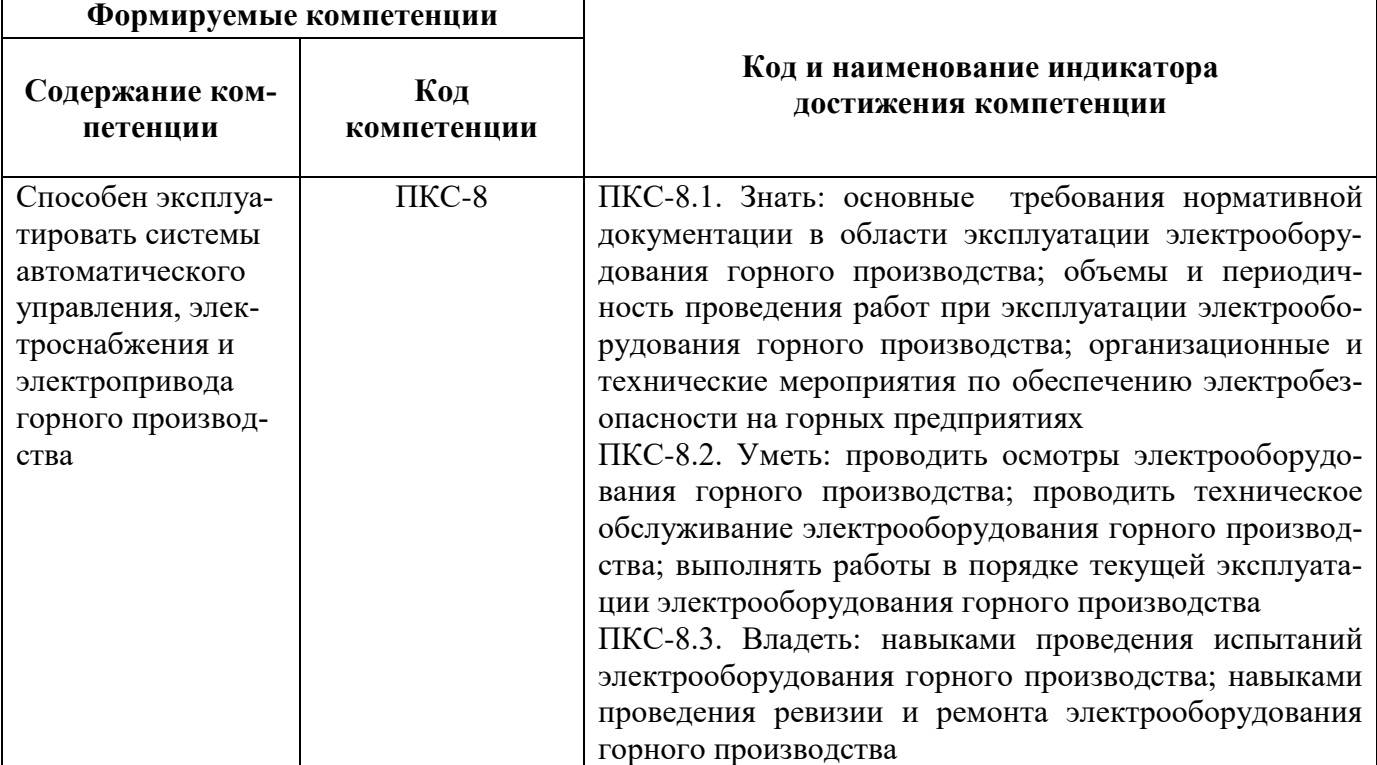

## **4. СТРУКТУРА И СОДЕРЖАНИЕ ДИСЦИПЛИНЫ**

## **4.1. Объем дисциплины и виды учебной работы**

Общая трудоёмкость учебной дисциплины составляет *3* зачётных единицы, *108* ак. часов.

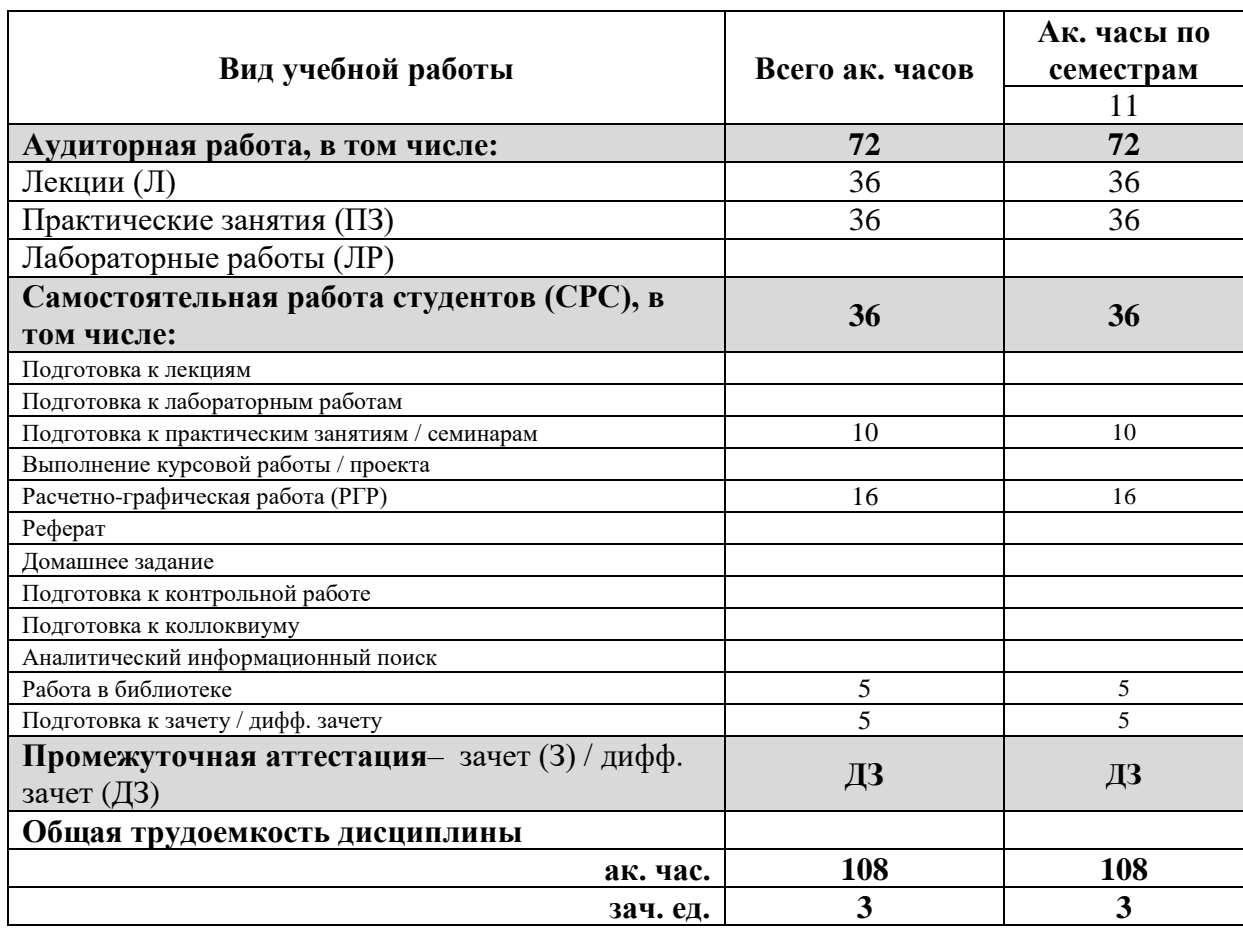

### **4.2. Содержание дисциплины**

Учебным планом предусмотрены: лекции, практические занятия и самостоятельная работа.

### **4.2.1. Разделы дисциплины и виды занятий**

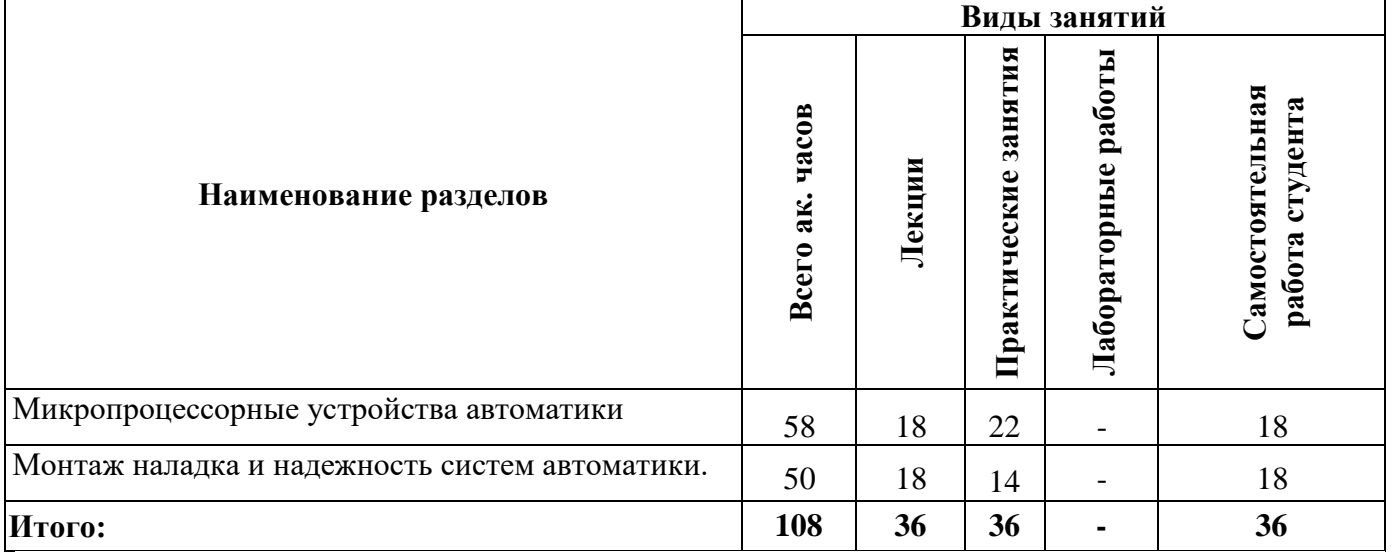

## **4.2.2.Содержание разделов дисциплины**

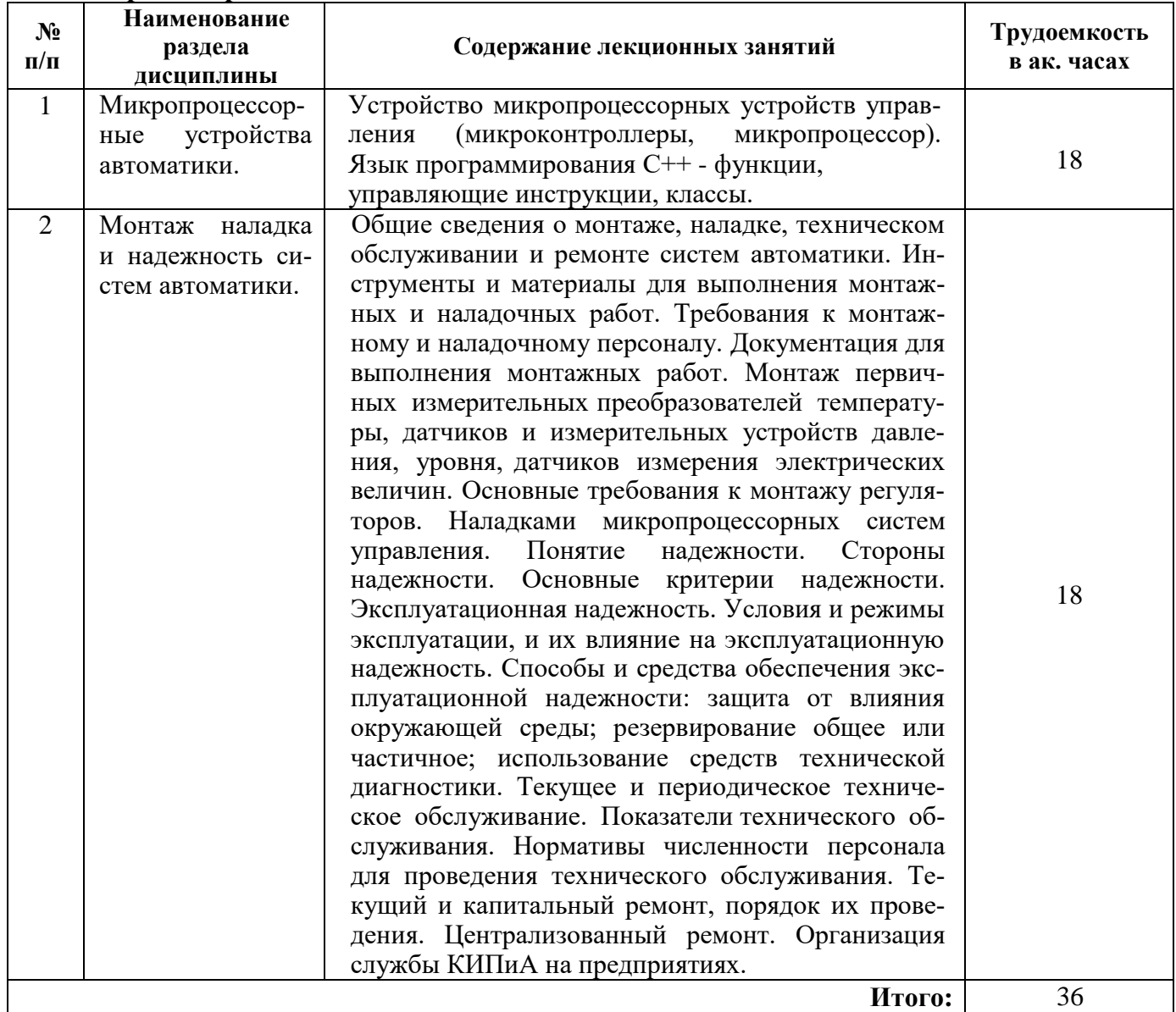

## **4.2.3. Практические занятия**

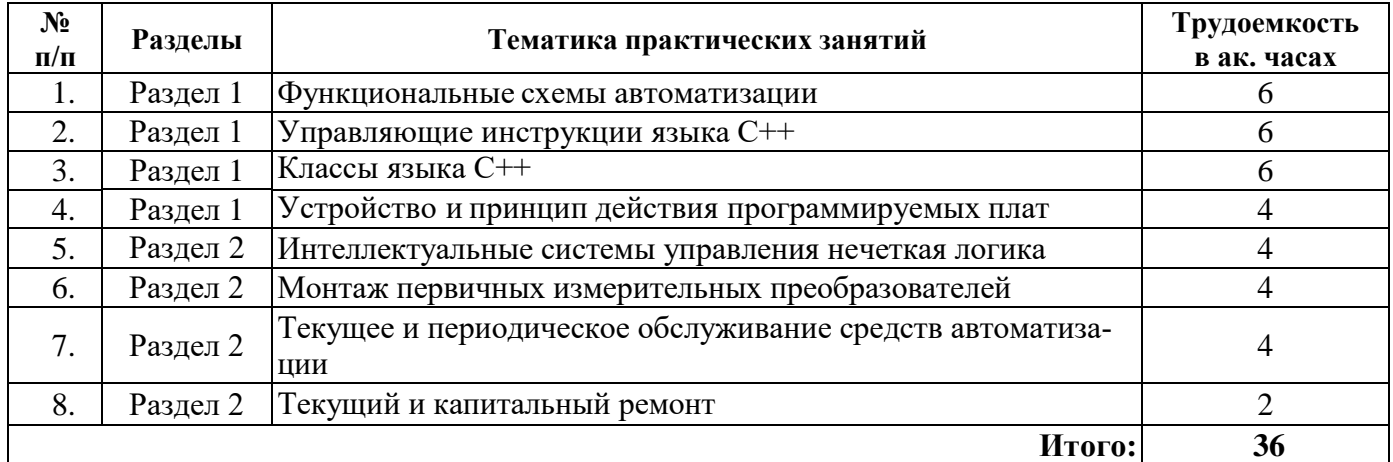

## **4.2.4. Лабораторные работы**

Лабораторные работы не предусмотрены

### **4.2.5. Курсовые работы (проекты)**

Курсовые работы (проекты) не предусмотрены

### **5. ОБРАЗОВАТЕЛЬНЫЕ ТЕХНОЛОГИИ**

В ходе обучения применяются:

**Лекции**, которые являются одним из важнейших видов учебных занятий и составляют основу теоретической подготовки обучающихся.Цели лекционных занятий:

-дать систематизированные научные знания по дисциплине, акцентировать внимание на наиболее сложных вопросах дисциплины;

-стимулировать активную познавательную деятельность обучающихся, способствовать формированию их творческого мышления.

**Практические занятия.** Цели практических занятий:

-совершенствовать умения и навыки решения практических задач.

Главным содержанием этого вида учебных занятий является работа каждого обучающегося по овладению практическими умениями и навыками профессиональной деятельности.

**Консультации** (текущая консультация, накануне зачета/экзамена) является одной из форм руководства учебной работой обучающихся и оказания им помощи в самостоятельном изучении материала дисциплины, в ликвидации имеющихся пробелов в знаниях, задолженностей по текущим занятиям, в подготовке письменных работ.

Текущие консультации проводятся преподавателем, ведущим занятия в учебной группе, научным руководителем и носят как индивидуальный, так и групповой характер.

**Самостоятельная работа обучающихся** направлена на углубление и закрепление знаний, полученных на лекциях и других занятиях, выработку навыков самостоятельного активного приобретения новых, дополнительных знаний, подготовку к предстоящим учебным занятиям и промежуточному контролю.

### **6. ОЦЕНОЧНЫЕ СРЕДСТВА ДЛЯ ТЕКУЩЕГО КОНТРОЛЯ УСПЕВАЕМОСТИ, ПРОМЕЖУТОЧНОЙ АТТЕСТАЦИИ ПО ИТОГАМ ОСВОЕНИЯ ДИСЦИПЛИНЫ**

### *6.1. Оценочные средства для самостоятельной работы и текущего контроля успеваемости*

### **Раздел 1. Микропроцессорные устройства автоматики.**

- 1. Из каких блоков состоит микропроцессор?
- 2. Архитектура микропроцессоров
- 3. В чем отличие языков программирования высшего уровня от низшего?
- 4. Что такое объектно-ориентированное программирование?
- 5. На каких языках программируются микроконтроллеры?
- 6. Основные блоки программы на языке С++
- 7. Что представляет собой функция и принципы ее использования
- 8. Как записывается оператор цикла for?
- 9. Как записывается оператор цикла while?
- 10. Как записывается оператор выбора switch?
- 11. Как программируется массив?
- 12. Что представляет собой класс?
- 13. Проектирование щитов основные принципы
- 14. Проектирование пультов управления основные принципы
- 15. Методы составления спецификаций
- 16. Уровни подобия в проектах
- 17. Состав проектной документации системы управления
- 18. Основные функции СУБД?
- 19. Архитектуры микропроцессоров
- 20. Виды памяти микропроцессорных устройств

## **Раздел 2. Монтаж наладка и надежность систем автоматики.**

- 1. Что понимают под термином монтаж?
- 2. Какие требования предъявляются к монтажу датчиков?

3. Что является обязательным условием правильного измерения температуры контролируемой среды?

4. Как устанавливаются термопреобразователи на горизонтальных участках и на вертикальных участках?

- 5. В чем особенности монтажа термопреобразователей сопротивления?
- 6. В чем особенности монтажа термопар?
- 7. Для чего предназначены щиты и пульты систем автоматики?
- 8. На какие типы подразделяются щиты и пульты по назначению?
- 9. Каковы требования к установке и размещению щитов и пультов?

10. На каком расстоянии от нижней кромки опорной рамы располагаются реле, регуляторы, функциональные блоки, преобразователи, элементы аналоговой и цифровой техники;

11. На каком расстоянии от нижней кромки опорной рамы располагаются выключатели, розетки, предохранители, автоматы;

12. На каком расстояниях от нижней кромки опорной рамы располагаются трансформаторы, стабилизаторы, пускатели, ревуны, звонки, источники питания малой мощности.

- 13. На какие виды подразделяются автоматические регуляторы по типу действия?
- 14. В чем особенности монтажа регуляторов температуры?
- 15. Что представляют собой регуляторы давления прямого действия?
- 16. В чем особенности монтажа регуляторов давления?
- 17. Что представляют собой регуляторы уровня?
- 18. В чем особенности монтажа регуляторов уровня?
- 19. Диалоговые языки программирования
- 20. Системы хранения данных виды.

## *6.2. Оценочные средства для проведения промежуточной аттестации (дифф. зачета) 6.2.1. Примерный перечень вопросов/заданий к дифф. зачету:*

1. Напишите программу, в которой создается одномерный массив и заполняется случайными числами. Необходимо изменить порядок элементов в массиве.

- 2. Элементы массива должны быть упорядочены следующим образом:
- 3. Напишите программу с функцией вычисления суммы натуральных чисел
- 4. Реализовать функцию геометрических величин

5. Напишите программу, в которой создается массив и заполняется четными натуральными числами

- 6. Что входит в состав однокристального микроконтроллера?
- 7. Какая информация хранится в ОЗУ и ПЗУ?

8. Какие функции осуществляют мультиплексор и демультиплексор в микропроцессорных системах автоматики?

- 9. Перечислите основные блоки программируемого контроллера.
- 10. Что называется интерфейсом, какие типы интерфейса Вы знаете?
- 11. Дайте определение программируемого логического контроллера.
- 12. Приведите обобщенную структуру микропроцессорной системы.
- 13. Какие основные способы передачи информации Вы знаете?
- 14. Какую особенность имеют распределенные системы управления?
- 15. В чем заключается прямой доступ в память?
- 16. Дайте определение шине. Какие виды шин Вы знаете?
- 17. Укажите различия между синхронным и асинхронным способами обмена?
- 18. В каком виде хранятся отрицательные числа в регистрах или ячейках памяти?
- 19. Какие факторы влияют на прохождение сигналов по магистралям?
- 20. Дайте определение внешнему интерфейсу.
- 21. Какие требования предъявляются к монтану первичных средств автоматики?
- 22. Монтаж датчиков температуры.
- 23. Монтаж датчиков давления.
- 24. Монтаж датчиков расхода.
- 25. Монтаж регуляторов.
- 26. Взрывобезопасность требования, стандарты.
- 27. Виды барьеров искрозащиты, принцип действия.
- 28. Требования к наладке систем автоматики.
- 29. Вилы щитов систем автоматики.
- 30. Требования к размещению средств автоматики в щитах автоматики.
- 31. Виды ремонта средств автоматики.
- 32. Резервирование систем автоматики, требования и принципы организации.
- 33. Принцип составления графиков ремонта.
- 34. Требования к надежности систем автоматики.
- 35. Основные параметры надежности систем автоматики.
- 36. Методы расчета надежности.
- 37. Стадии наладки систем автоматики.
- 38. CAПP непрерывных систем на горных предприятиях.
- 39. Применение CAПP для разработки и оформления проектной документации.
- 40. Какие требования предъявляются к техническим средствам?

### **6.2.2. Примерные тестовые задания к** *дифф. зачету*

### **Вариант №1**

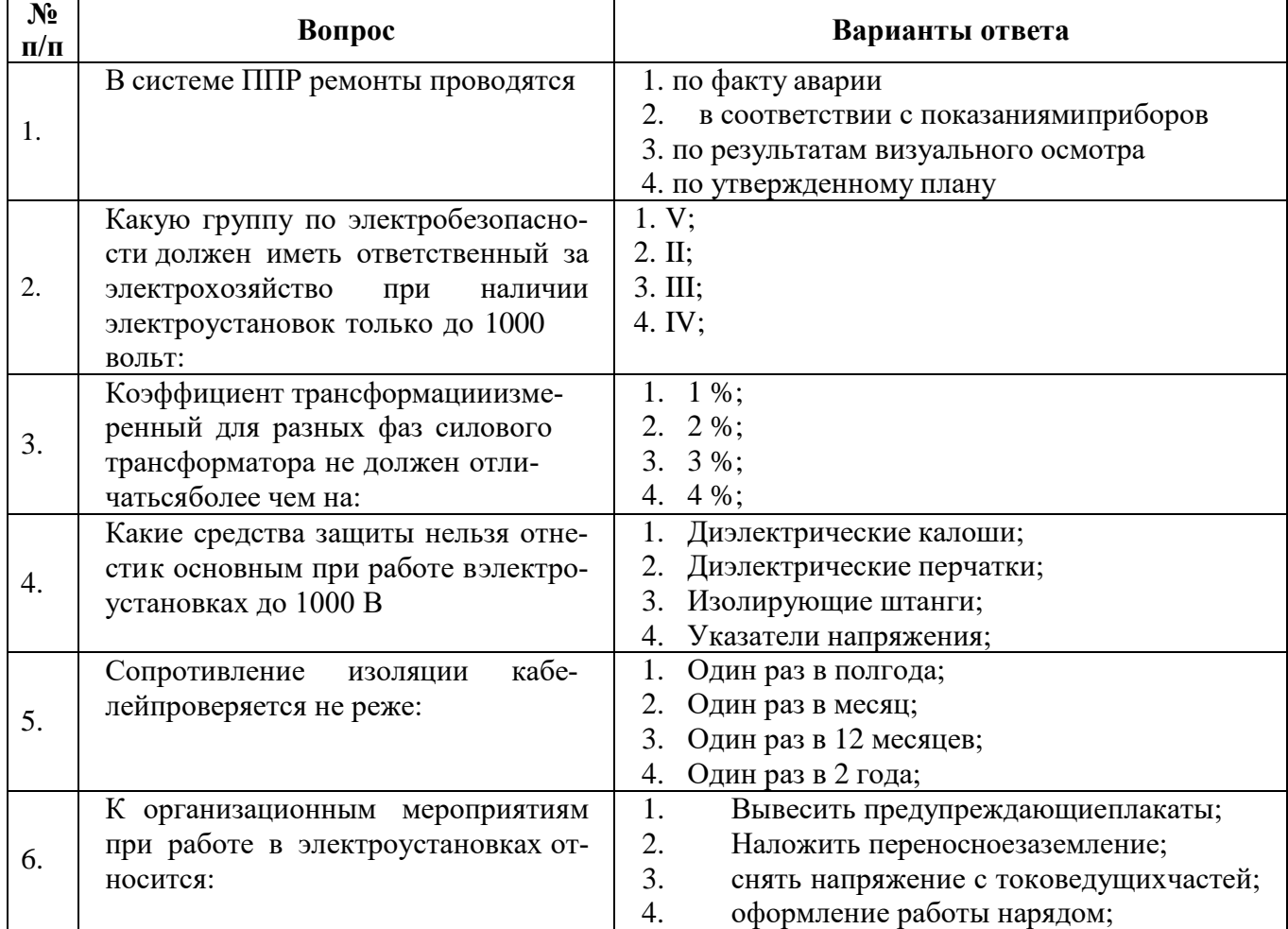

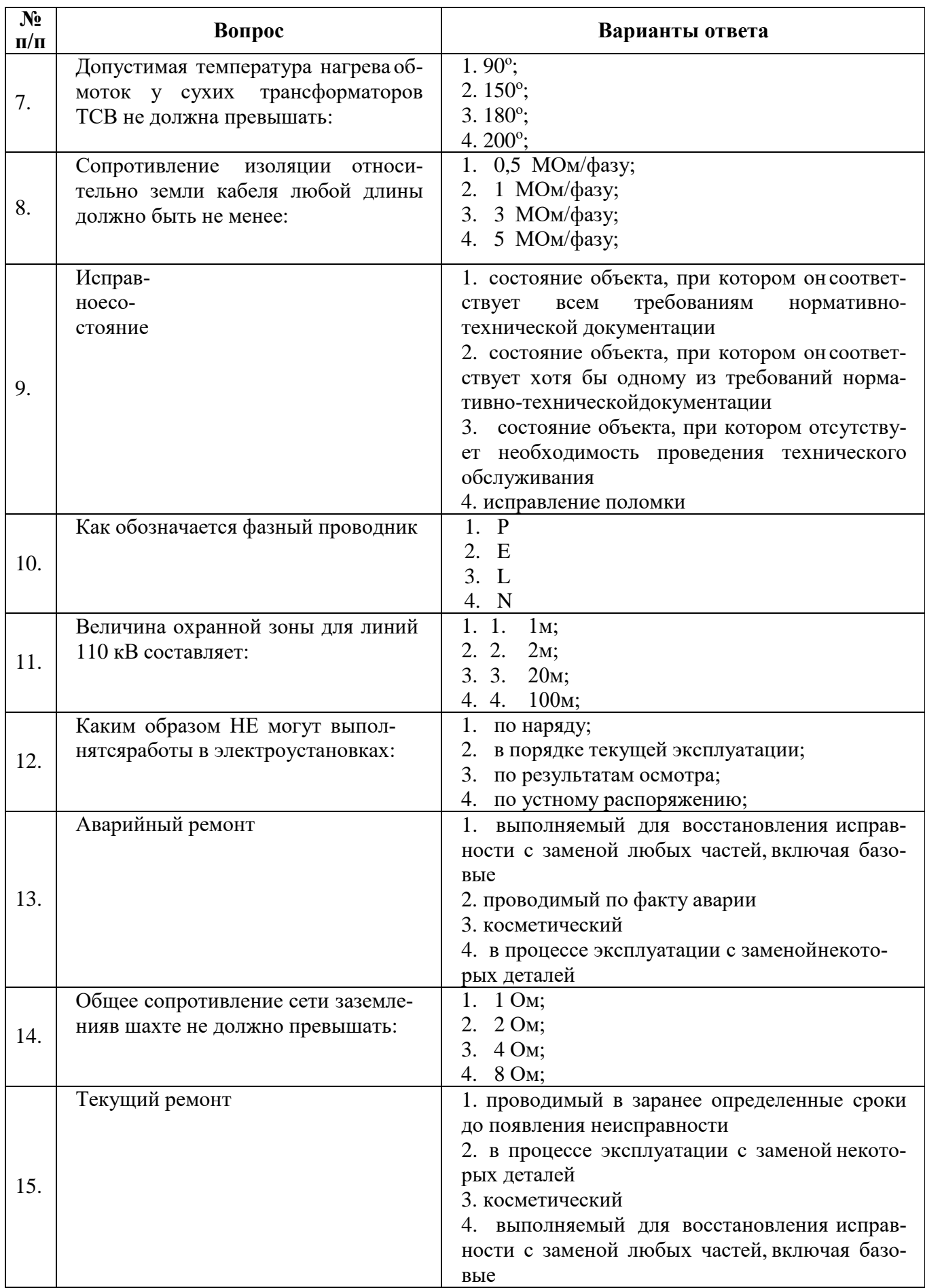

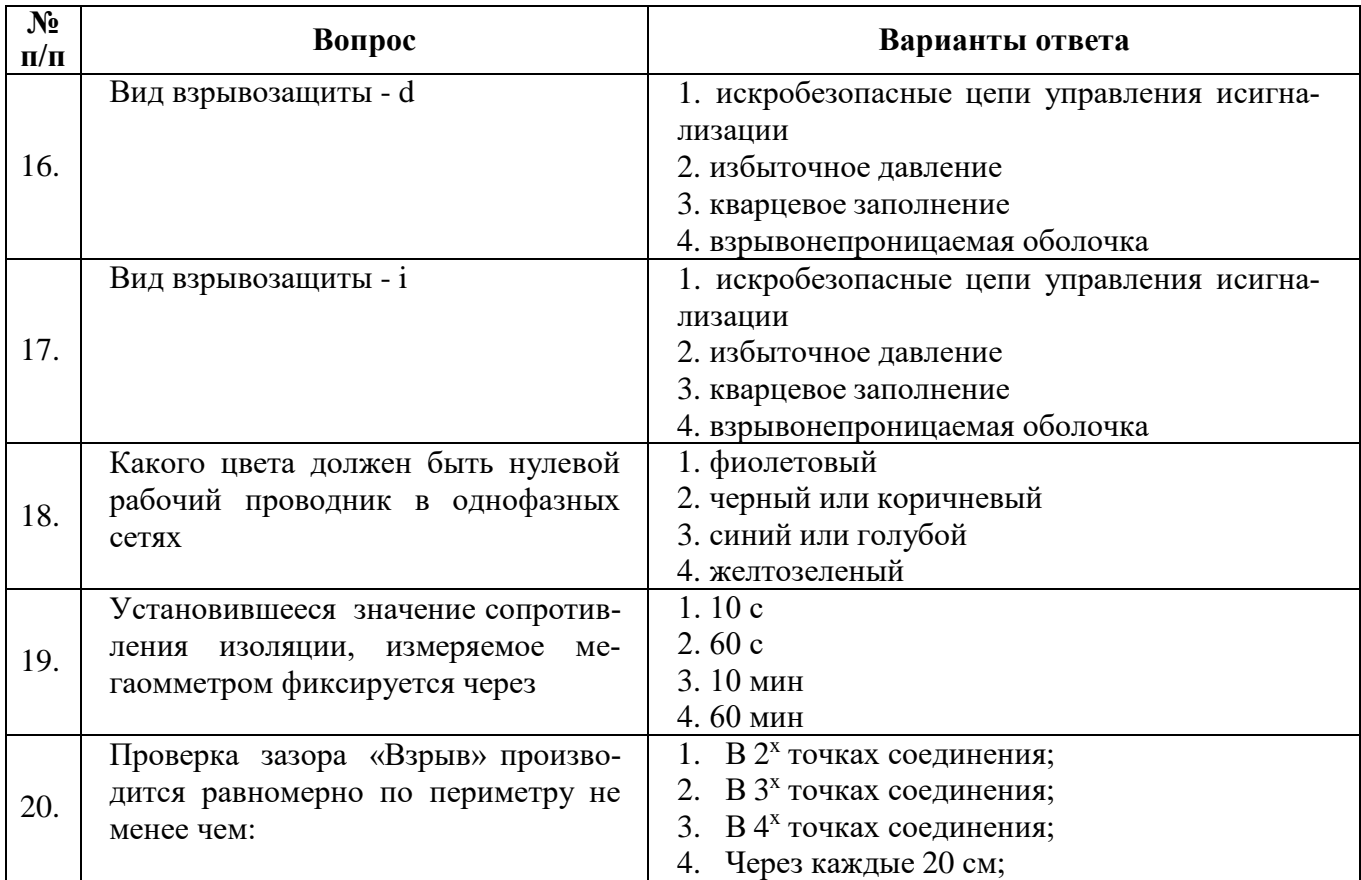

## **Вариант №2**

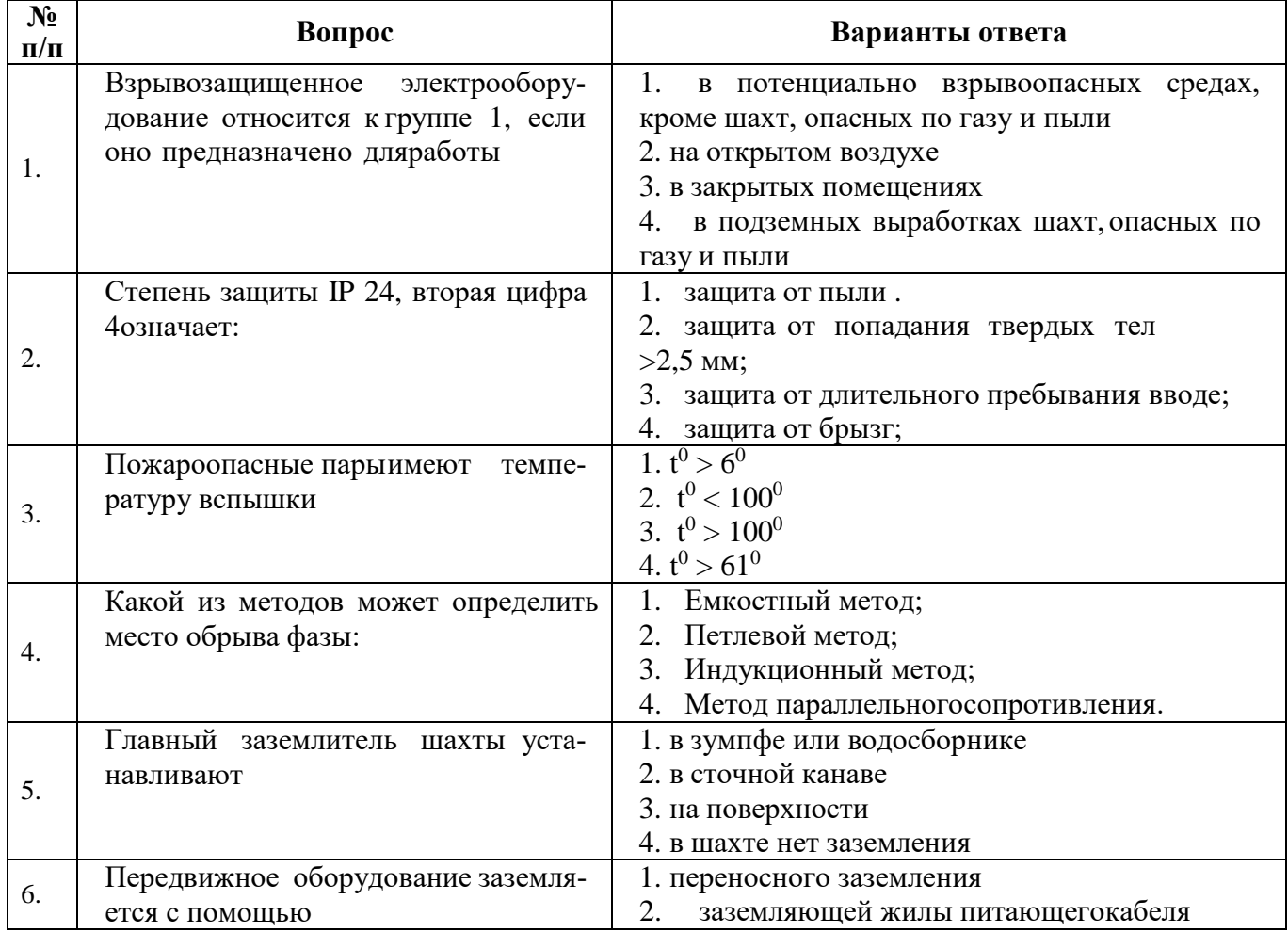

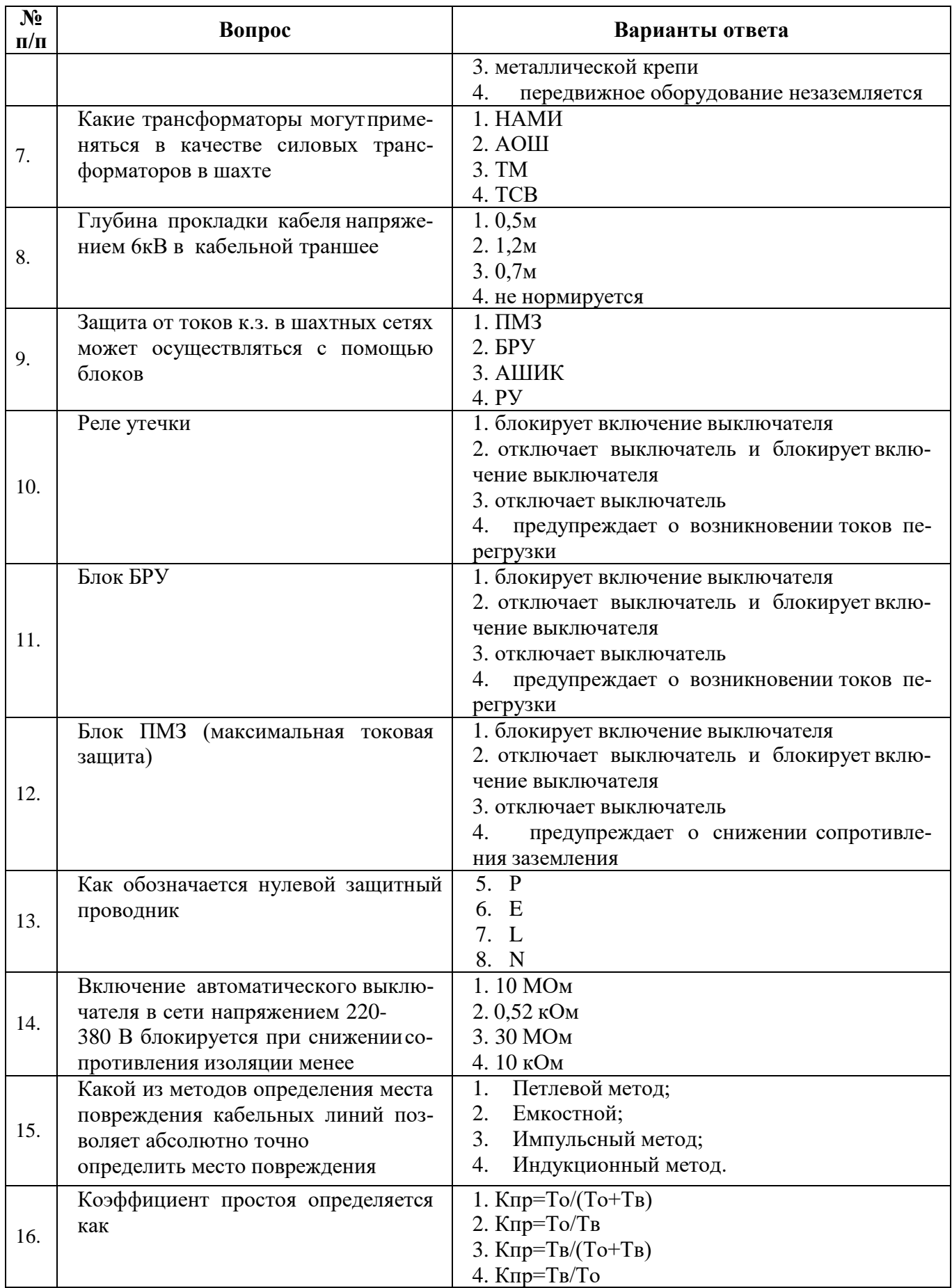

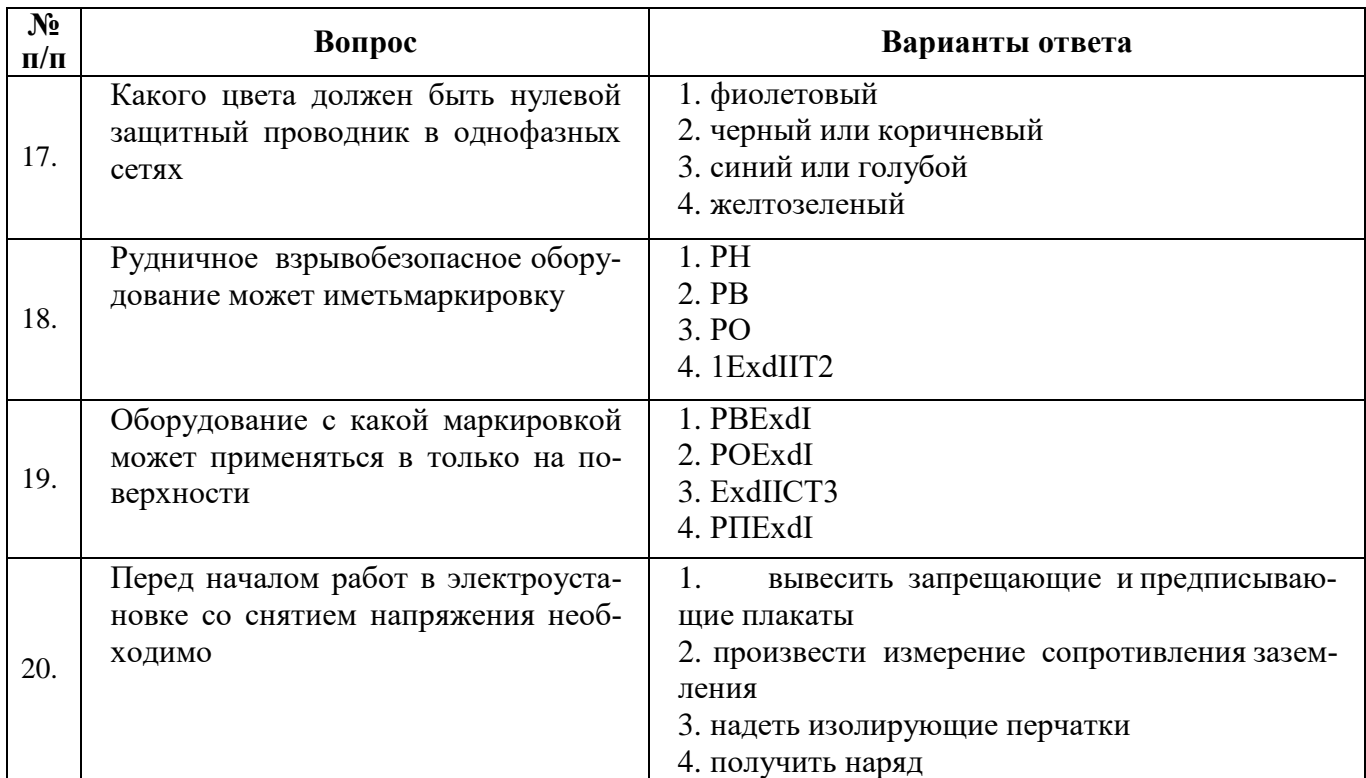

## **Вариант №3**

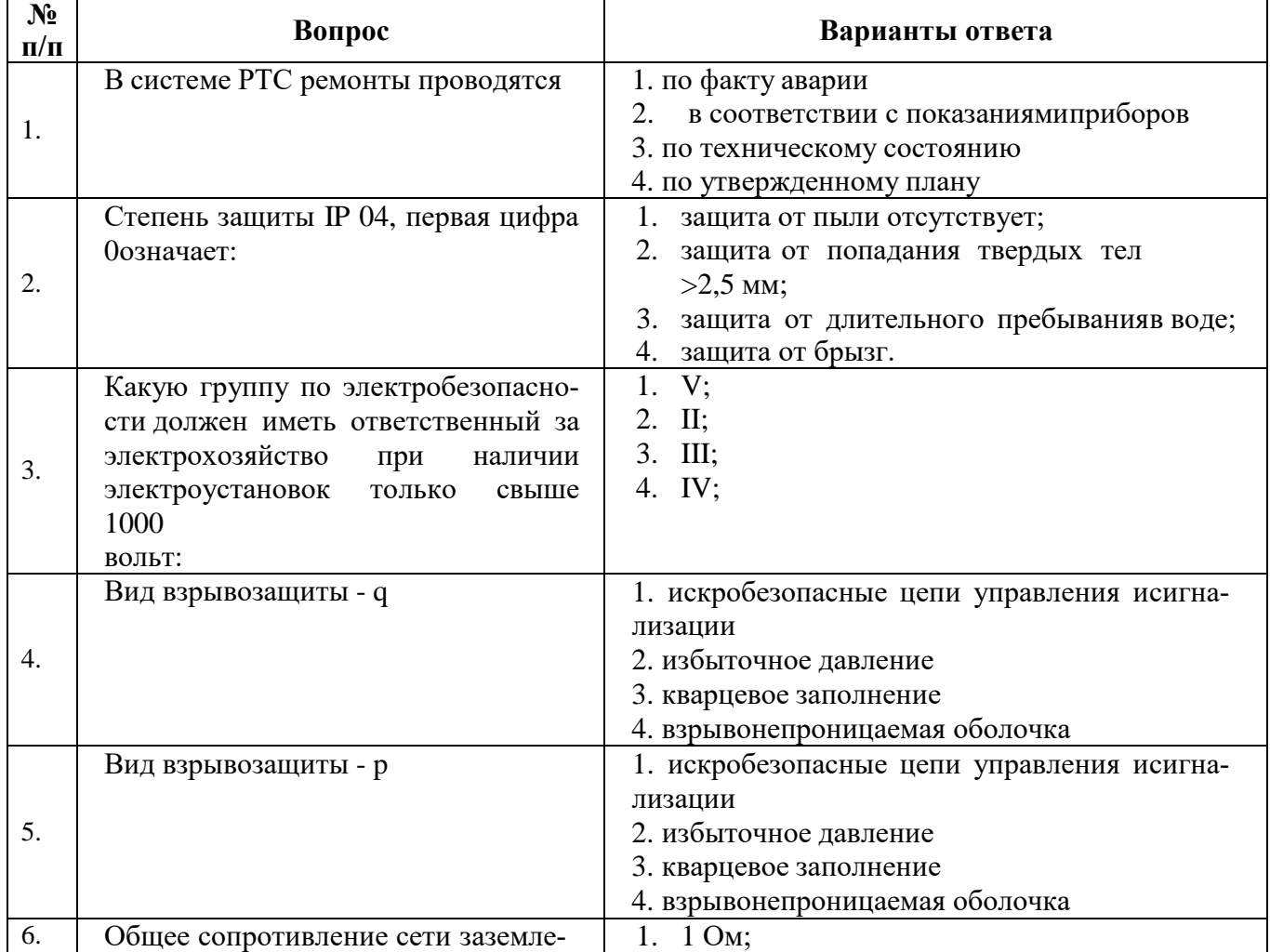

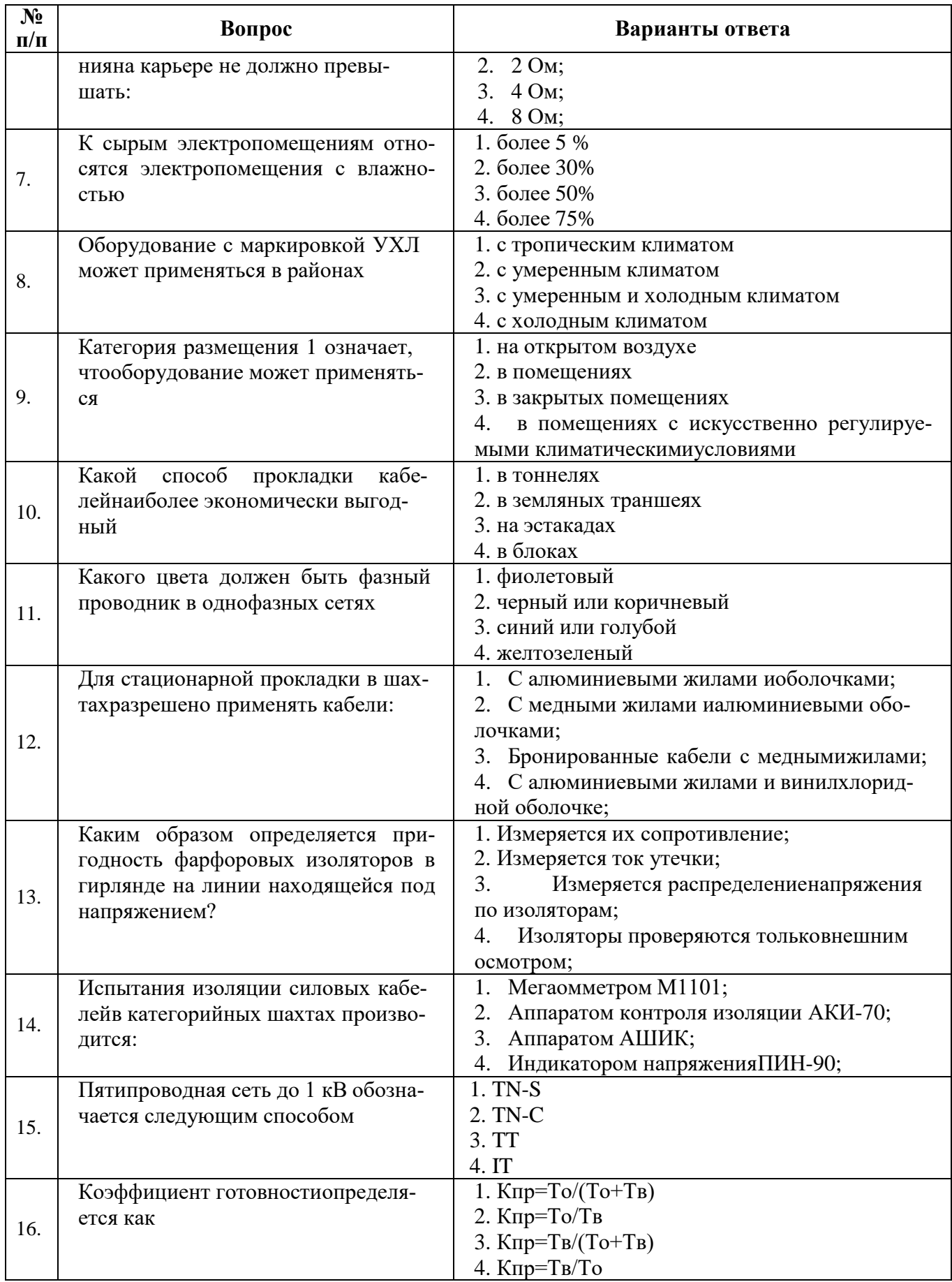

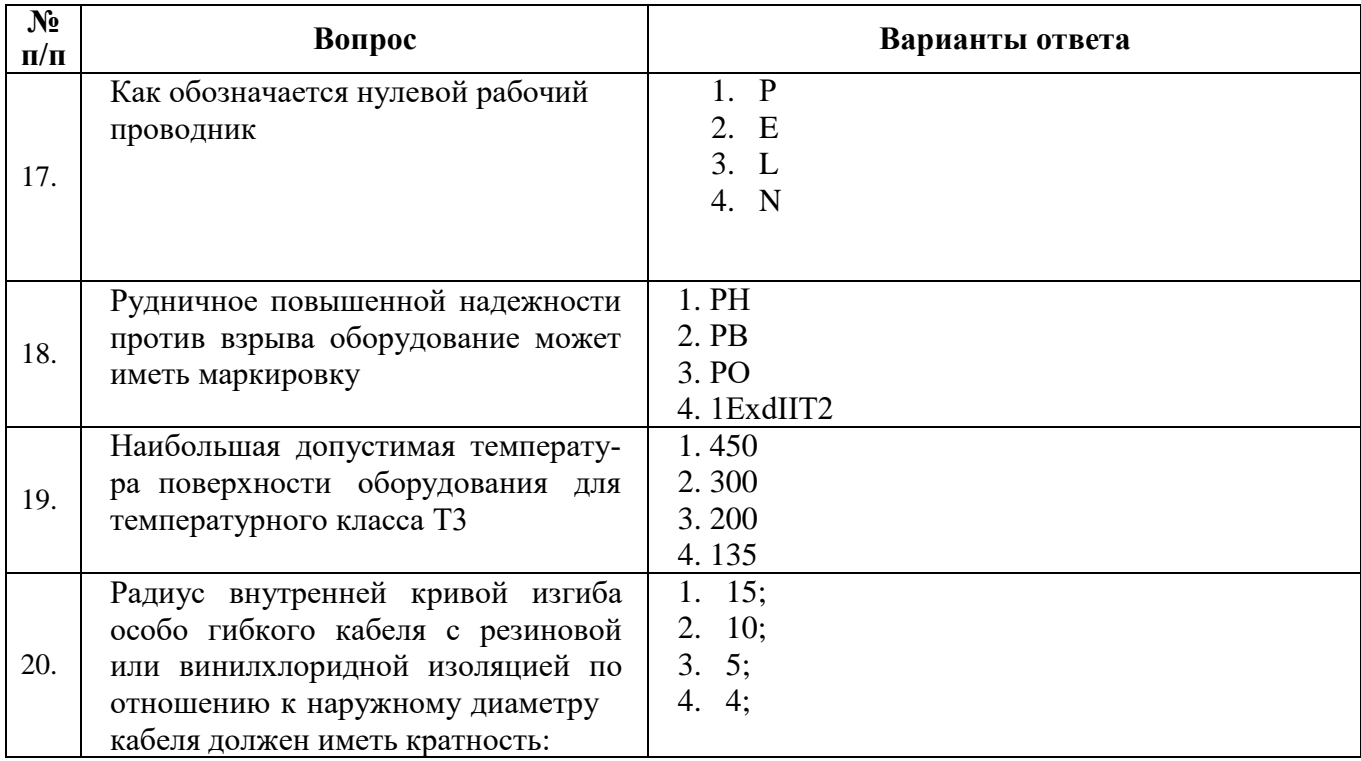

## 6.3. Описание показателей и критериев контроля успеваемости, описание шкал оценивания

6.3.1. Критерии оценок промежуточной аттестации (дифференцированного зачета) Примерная вопросам/выполнению шкала оценивания знаний  $\boldsymbol{n}\boldsymbol{o}$ заданий дифференцированного зачета:

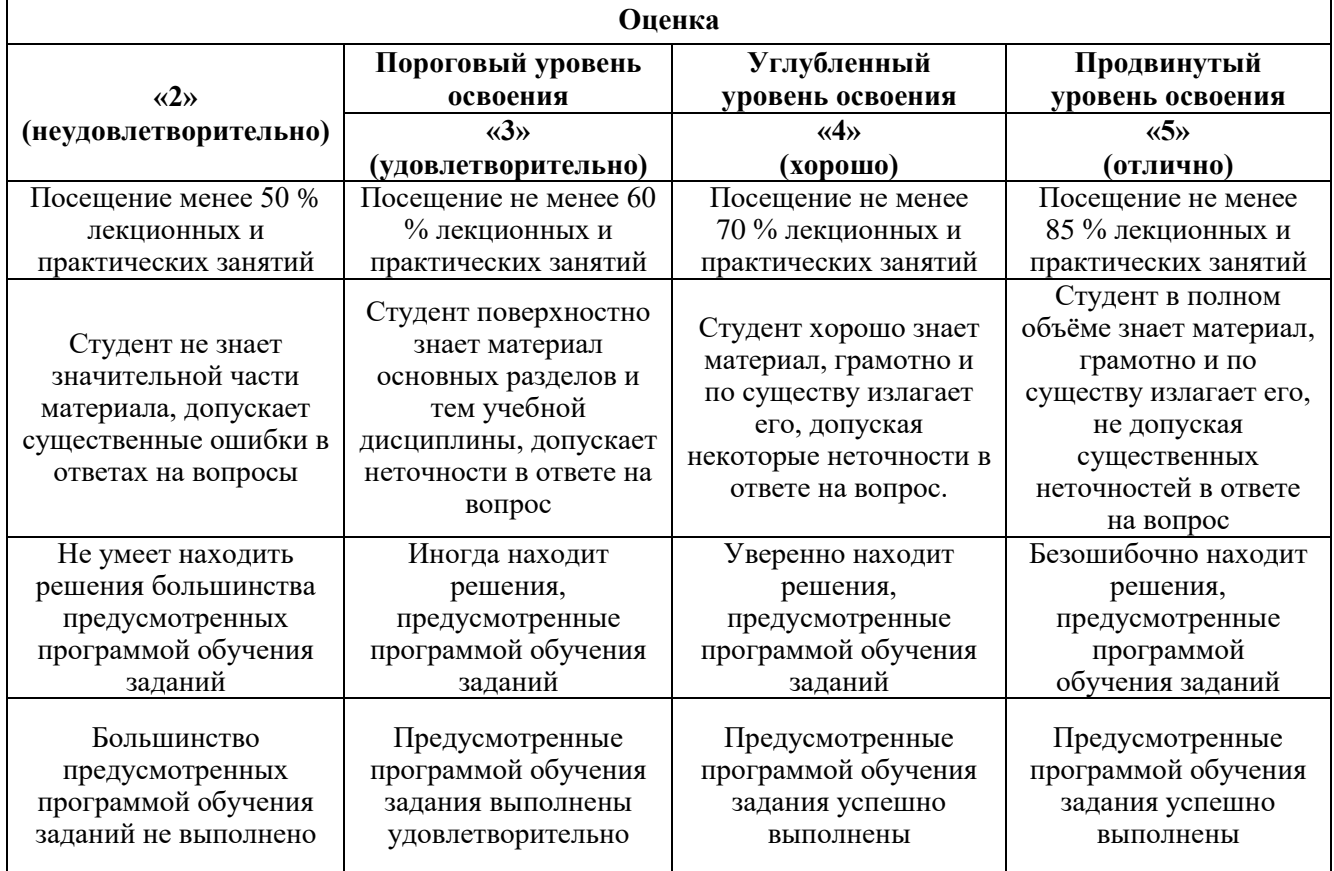

*Примерная шкала оценивания знаний в тестовой форме:*

| Количество правильных ответов, % | Опенка                   |
|----------------------------------|--------------------------|
| )-49                             | Неудовлетворительно      |
| 50-65                            | <b>Удовлетворительно</b> |
| 66-85                            | Хорошо                   |
| 86-100                           | Этлично                  |

## **7. УЧЕБНО-МЕТОДИЧЕСКОЕ И ИНФОРМАЦИОННОЕ ОБЕСПЕЧЕНИЕ ДИСЦИПЛИНЫ**

### **7.1 Рекомендуемая литература**

## **7.1.1 Основная литература**

1. Разработка и эксплуатация автоматизированных информациоиных систем: Учебное пособие / Гагарина Л.Г. - М.:ИД ФОРУМ, НИЦ ИНФРА-М, 2017. - 384 с. ISBN 978- 5-8199-0316-2 2. Монтаж, наладка и эксплуатация электрооборудования : учеб. пособие / Н.В.

Грунтович. — Минск : Новое знание ; М. : ИНФРА-М, 2018. — 271 с. <http://znanium.com/catalog/product/947807>

### **7.1.2 Дополнительная литература**

1. Правила технической эксплуатации электроустановок потребителей [Электронный ресурс]. — Электрон. дан. — Москва : ЭНАС, 2016. — 280 с.

<https://e.lanbook.com/book/104555>

2. Правила по охране труда при эксплуатации электроустановок [Электронный ресурс]. — Электрон. дан. — Москва : ЭНАС, 2017. — 192 с.

### <https://e.lanbook.com/book/104483>

3. Правила устройства электроустановок. Главы 1.1, 1.2, 1.7–1.9, 2.4, 2.5, 4.1, 4.2, 6.1–6.6,

7.1, 7.2, 7.5, 7.6, 7.10 [Электронный ресурс]. — Электрон. дан. — Москва : ЭНАС, 2015. — 552 с.

### <https://e.lanbook.com/book/1045717>

### **7.1.3. Учебно-методическое обеспечение**

1. Учебно-методические разработки для проведения лабораторных занятий по учебной дисциплине «Эксплуатация систем автоматики»<http://ior.spmi.ru/taxonomy/term/123>

2. Учебно-методические разработки для проведения практических занятий по учебной дисциплине «Эксплуатация систем автоматики»<http://ior.spmi.ru/taxonomy/term/123>

3. Учебно-методические разработки для самостоятельной работы студентов по учебной дисциплине «Эксплуатация систем автоматики» <http://ior.spmi.ru/taxonomy/term/123>

### **7.2. Базы данных, электронно-библиотечные системы, информационно-справочные и поисковые системы**

1. Европейская цифровая библиотека Europeana: http://www.europeana.eu/portal

2. КонсультантПлюс: справочно-поисковая система [Электронный ресурс]. www.consultant.ru/

3. Информационно-издательский центр по геологии и недропользованию Министерства природных ресурсов и экологии Российской Федерации - ООО "ГЕОИНФОРММАРК": <http://www.geoinform.ru/>

- 4. Информационно-аналитический центр «Минерал»:<http://www.mineral.ru/>
- 5. Мировая цифровая библиотека: http://wdl.org/ru
- 6. Научная электронная библиотека «Scopus»: https://www.scopus.com
- 7. Научная электронная библиотека ScienceDirect: http://www.sciencedirect.com
- 8. Научная электронная библиотека «eLIBRARY»: https://elibrary.ru/
- 9. Портал «Гуманитарное образование» http://www.humanities.edu.ru/
- 10. Федеральный портал «Российское образование» http://www.edu.ru/

11. Федеральное хранилище «Единая коллекция цифровых образовательных ресурсов» http://school-collection.edu.ru/

12. Поисковые системы Yandex, Rambler, Yahoo и др.

13. Электронно-библиотечная система издательского центра «Лань»: https://e.lanbook.com/books

14. Электронная библиотека Российской Государственной Библиотеки (РГБ): http://elibrary.rsl.ru/

15. Электронная библиотека учебников: http://studentam.net

16. Электронно-библиотечная система «ЭБСЮРАЙТ»: www.biblio-online.ru.

17. Электронная библиотечная система «Национальный цифровой ресурс «Руконт»»: http://rucont.ru/

18. Электронно-библиотечная система http://www.sciteclibrary.ru/

### **8. МАТЕРИАЛЬНО-ТЕХНИЧЕСКОЕ ОБЕСПЕЧЕНИЕ ДИСЦИПЛИНЫ**

### **8.1. Материально-техническое оснащение аудиторий**

Специализированные аудитории, используемые при проведении лекционных и практических занятий, оснащены мультимедийными проекторами и комплектом аппаратуры, позволяющей демонстрировать текстовые и графические материалы.

#### **8.1.1. Аудитории для проведения лекционных занятий**

*56 посадочных мест*

Оснащенность: Мультимедийный проектор – 1 шт., проекционная аппаратура: источник бесперебойного питания – 1 шт., экран – 1 шт., ноутбук – 1 шт., (возможность доступа к сети «Интернет»), стойка мобильная – 1 шт., стул для студентов – 56 шт., кресло преподавателя – 1 шт., стол – 29 шт., переносная настольная трибуна – 1 шт., доска настенная магнитно-маркерная – 1 шт., плакат в рамке настенный – 5 шт.

Перечень лицензионного программного обеспечения: MicrosoftWindows 8 Professional, MicrosoftOffice 2007 ProfessionalPlus, CorelDRAWGraphicsSuiteX5, Autodeskproduct: BuildingDesignSuiteUltimate 2016, productKey: 766H1, антивирусное программное обеспечение: KasperskyEndpointSecurity, 7-zip (свободно распространяемое ПО), FoxitReader (свободно распространяемое ПО), SeaMonkey (свободно распространяемое ПО), Chromium (свободно распространяемое ПО), JavaRuntimeEnvironment (свободно распространяемое ПО), doPDF (свободно распространяемое ПО), GNUImageManipulationProgram (свободно распространяемое ПО), Inkscape (свободно распространяемое ПО), XnView (свободно распространяемое ПО), K-LiteCodecPack (свободно распространяемое ПО), FARManager (свободно распространяемое ПО).

### *52 посадочных места*

Оснащенность: Мультимедийный проектор – 1 шт., проекционная аппаратура: источник бесперебойного питания – 1 шт., экран – 1 шт., ноутбук – 1 шт., (возможность доступа к сети «Интернет»), стойка мобильная – 1 шт., стул для студентов – 52 шт., кресло преподавателя – 1 шт., стол – 26 шт., переносная настольная трибуна – 1 шт., доска настенная магнитно-маркерная – 1 шт., плакат в рамке настенный  $-5$  шт.

Перечень лицензионного программного обеспечения: MicrosoftWindows 8 Professional, MicrosoftOffice 2007 ProfessionalPlus, CorelDRAWGraphicsSuiteX5, Autodeskproduct: BuildingDesignSuiteUltimate 2016, productKey: 766H1, антивирусное программное обеспечение: KasperskyEndpointSecurity, 7-zip (свободно распространяемое ПО), FoxitReader (свободно распространяемое ПО), SeaMonkey (свободно распространяемое ПО), Chromium (свободно распространяемое ПО), JavaRuntimeEnvironment (свободно распространяемое ПО), doPDF (свободно распространяемое ПО), GNUImageManipulationProgram (свободно распространяемое ПО), Inkscape (свободно распространяемое ПО), XnView (свободно распространяемое ПО), K-LiteCodecPack (свободно распространяемое ПО), FARManager (свободно распространяемое ПО).

### *30 посадочных мест*

Оснащенность: Стол аудиторный – 16 шт., стул аудиторный – 30 шт., доска настенная – 1 шт., кресло преподавателя – 1 шт., переносная настольная трибуна – 1 шт., плакат – 3 шт. Перекатная мультимедийная установка (ноутбук AcerAspire7720 (Intel(R) Core (TM)2 DuoCPUT77002.40GHz 2 ГБ); мышь проводная GeniusLaser; проектор DLPTexasInstrumentsVLT-XD600LP; стойка передвижная металлическая многоярусная).

Перечень лицензионного программного обеспечения: MicrosoftWindowsPro 7 RUS, MicrosoftOfficeStd 2007 RUS, Антивирусное программное обеспечение KasperskyEndpointSecurity, 7-zip (свободно распространяемое ПО), FoxitReader (свободно распространяемое ПО), SeaMonkey (свободно распространяемое ПО), Chromium (свободно распространяемое ПО), Java 8 RuntimeEnvironment (свободно распространяемое ПО), doPDF (свободно распространяемое ПО), GNUImageManipulationProgram (свободно распространяемое ПО), Inkscape (свободно распространяемое ПО), XnView (свободно распространяемое ПО), K-LiteCodecPack (свободно распространяемое ПО), FARManager (свободно распространяемое ПО).

### **8.1.2. Аудитории для проведения практических занятий**

*30 посадочных мест*

Оснащенность: Стол аудиторный – 16 шт., стул аудиторный – 30 шт., доска настенная – 1 шт., кресло преподавателя – 1 шт., переносная настольная трибуна – 1 шт., плакат – 3 шт. Перекатная мультимедийная установка (ноутбук AcerAspire7720 (Intel(R) Core (TM)2 DuoCPUT77002.40GHz 2 ГБ); мышь проводная GeniusLaser; проектор DLPTexasInstrumentsVLT-XD600LP; стойка передвижная металлическая многоярусная).

Перечень лицензионного программного обеспечения: MicrosoftWindowsPro 7 RUS, MicrosoftOfficeStd 2007 RUS, Антивирусное программное обеспечение KasperskyEndpointSecurity, 7-zip (свободно распространяемое ПО), FoxitReader (свободно распространяемое ПО), SeaMonkey (свободно распространяемое ПО), Chromium (свободно распространяемое ПО), Java 8 RuntimeEnvironment (свободно распространяемое ПО), doPDF (свободно распространяемое ПО), GNUImageManipulationProgram (свободно распространяемое ПО), Inkscape (свободно распространяемое ПО), XnView (свободно распространяемое ПО), K-LiteCodecPack (свободно распространяемое ПО), FARManager (свободно распространяемое ПО).

*28 посадочных мест*

Оснащенность: Стол аудиторный – 16 шт., стул аудиторный – 30 шт., доска настенная – 1 шт., кресло преподавателя – 1 шт., переносная настольная трибуна – 1 шт., плакат – 3 шт. Перекатная мультимедийная установка (ноутбук AcerAspire7720 (Intel(R) Core (TM)2 DuoCPUT77002.40GHz 2 ГБ); мышь проводная GeniusLaser; проектор DLPTexasInstrumentsVLT-XD600LP; стойка передвижная металлическая многоярусная).

Перечень лицензионного программного обеспечения: MicrosoftWindowsPro 7 RUS, MicrosoftOfficeStd 2007 RUS, Антивирусное программное обеспечение KasperskyEndpointSecurity, 7-zip (свободно распространяемое ПО), FoxitReader (свободно распространяемое ПО), SeaMonkey (свободно распространяемое ПО), Chromium (свободно распространяемое ПО), Java 8 RuntimeEnvironment (свободно распространяемое ПО), doPDF (свободно распространяемое ПО), GNUImageManipulationProgram (свободно распространяемое ПО), Inkscape (свободно распространяемое ПО), XnView (свободно распространяемое ПО), K-LiteCodecPack (свободно распространя-

### емое ПО), FARManager (свободно распространяемое ПО).

### **8.2. Помещение для самостоятельной работы**

1. Оснащенность помещения для самостоятельной работы: 13 посадочных мест. Стул – 25 шт., стол – 2 шт., стол компьютерный – 13 шт., шкаф – 2 шт., доска аудиторная маркерная – 1 шт., АРМ учебное ПК (монитор + системный блок) – 14 шт. Доступ к сети «Интернет», в электронную информационно-образовательную среду Университета.

Перечень лицензионного программного обеспечения: MicrosoftWindows 7 Professional, MicrosoftOffice 2007 ProfessionalPlus, антивирусное программное обеспечение: KasperskyEndpointSecurity, 7-zip (свободно распространяемое ПО), FoxitReader (свободно распространяемое ПО), Sea-Monkey (свободно распространяемое ПО), Chromium (свободно распространяемое ПО), JavaRuntimeEnvironment (свободно распространяемое ПО), doPDF (свободно распространяемое ПО),

GNUImageManipulationProgram (свободно распространяемое ПО), Inkscape (свободно распространяемое ПО), XnView (свободно распространяемое ПО), K-LiteCodecPack (свободно распространяемое ПО), FARManager (свободно распространяемое ПО).

2. Оснащенность помещения для самостоятельной работы: 17 посадочных мест. Доска для письма маркером – 1 шт., рабочие места студентов, оборудованные ПК с доступом в сеть Университета – 17 шт., мультимедийный проектор – 1 шт., АРМ преподавателя для работы с мультимедиа – 1 шт. (системный блок, мониторы – 2 шт.), стол – 18 шт., стул – 18 шт. Доступ к сети «Интернет», в электронную информационно-образовательную среду Университета.

Перечень лицензионного программного обеспечения: MicrosoftWindows 7 Professional, MicrosoftWindowsXPProfessional, MicrosoftOffice 2007 ProfessionalPlus, антивирусное программное обеспечение: KasperskyEndpointSecurity, 7-zip (свободно распространяемое ПО), FoxitReader (свободно распространяемое ПО), SeaMonkey (свободно распространяемое ПО), Chromium (свободно распространяемое ПО), JavaRuntimeEnvironment (свободно распространяемое ПО), doPDF (свободно распространяемое ПО), GNUImageManipulationProgram (свободно распространяемое ПО), Inkscape (свободно распространяемое ПО), XnView (свободно распространяемое ПО), K-LiteCodecPack (свободно распространяемое ПО), FARManager (свободно распространяемое ПО).

3. Оснащенность помещения для самостоятельной работы: 16 посадочных мест. Стол компьютерный для студентов (тип 4) - 3 шт., стол компьютерный для студентов (тип 6) - 2 шт., стол компьютерный для студентов (тип 7) - 1 шт., кресло преподавателя (сетка, цвет черный) - 17 шт., доска напольная мобильная белая магнитно-маркерная «Magnetoplan» 1800мм×1200мм- 1 шт., моноблок Lenovo M93Z Intel Q87 - 17 шт., плакат - 5 шт. Доступ к сети «Интернет», в электронную информационно-образовательную среду Университета.

Перечень лицензионного программного обеспечения: MicrosoftWindows 7 Professional; MicrosoftOffice 2007 ProfessionalPlus; CorelDRAWGraphicsSuiteX5, Autodeskproduct: BuildingDesignSuiteUltimate 2016, productKey: 766H1, антивирусное программное обеспечение: KasperskyEndpointSecurity, 7-zip (свободно распространяемое ПО), FoxitReader (свободно распространяемое ПО), SeaMonkey (свободно распространяемое ПО), Chromium (свободно распространяемое ПО), JavaRuntimeEnvironment (свободно распространяемое ПО), doPDF (свободно распространяемое ПО), GNUImageManipulationProgram (свободно распространяемое ПО), Inkscape (свободно распространяемое ПО), XnView (свободно распространяемое ПО), K-LiteCodecPack (свободно распространяемое ПО), FARManager (свободно распространяемое ПО), CiscoPacketTracer 7.1 (свободно распространяемое ПО), QuantumGIS (свободно распространяемое ПО), Python (свободно распространяемое ПО), R (свободно распространяемое ПО), Rstudio (свободно распространяемое ПО), SMathStudio (свободно распространяемое ПО), GNUOctave (свободно распространяемое ПО), Scilab (свободно распространяемое ПО).

### **8.3. Помещения для хранения и профилактического обслуживания оборудования**

1. Центр новых информационных технологий и средств обучения:

Оснащенность: персональный компьютер - 2 шт. (доступ к сети «Интернет»), монитор - 4 шт., сетевой накопитель - 1 шт., источник бесперебойного питания - 2 шт., телевизор плазменный Panasonic - 1 шт., точка Wi-Fi - 1 шт., паяльная станция - 2 шт., дрель - 5 шт., перфоратор - 3 шт., набор инструмента - 4 шт., тестер компьютерной сети - 3 шт., баллон со сжатым газом - 1 шт., паста теплопроводная - 1 шт., пылесос - 1 шт., радиостанция - 2 шт., стол – 4 шт., тумба на колесиках - 1 шт., подставка на колесиках - 1 шт., шкаф - 5 шт., кресло - 2 шт., лестница Alve - 1 шт.

Перечень лицензионного программного обеспечения: MicrosoftWindows 7 Professional, MicrosoftOffice 2010 ProfessionalPlus, антивирусное программное обеспечение: KasperskyEndpointSecurity, 7-zip (свободно распространяемое ПО), FoxitReader (свободно распространяемое ПО), Sea-Monkey (свободно распространяемое ПО), Chromium (свободно распространяемое ПО), JavaRuntimeEnvironment (свободно распространяемое ПО), doPDF (свободно распространяемое ПО), GNUImageManipulationProgram (свободно распространяемое ПО), Inkscape (свободно распространяемое ПО), XnView (свободно распространяемое ПО), K-LiteCodecPack (свободно распространяемое ПО), FARManager (свободно распространяемое ПО).

2. Центр новых информационных технологий и средств обучения:

Оснащенность: стол - 5 шт., стул - 2 шт., кресло - 2 шт., шкаф - 2 шт., персональный компьютер - 2 шт. (доступ к сети «Интернет»), монитор - 2 шт., МФУ - 1 шт., тестер компьютерной сети - 1 шт., баллон со сжатым газом - 1 шт., шуруповерт - 1 шт.

Перечень лицензионного программного обеспечения: MicrosoftWindows 7 Professional, MicrosoftOffice 2007 ProfessionalPlus, антивирусное программное обеспечение: KasperskyEndpointSecurity, 7-zip (свободно распространяемое ПО), FoxitReader (свободно распространяемое ПО), Sea-Monkey (свободно распространяемое ПО), Chromium (свободно распространяемое ПО), JavaRuntimeEnvironment (свободно распространяемое ПО), doPDF (свободно распространяемое ПО), GNUImageManipulationProgram (свободно распространяемое ПО), Inkscape (свободно распространяемое ПО), XnView (свободно распространяемое ПО), K-LiteCodecPack (свободно распространяемое ПО), FARManager (свободно распространяемое ПО).

3. Центр новых информационных технологий и средств обучения:

Оснащенность: стол - 2 шт., стул - 4 шт., кресло - 1 шт., шкаф - 2 шт., персональный компьютер - 1 шт. (доступ к сети «Интернет»), веб-камера LogitechHDC510 - 1 шт., колонки Logitech - 1 шт., тестер компьютерной сети - 1 шт., дрель - 1 шт., телефон - 1 шт., набор ручных инструментов - 1 шт.

Перечень лицензионного программного обеспечения: MicrosoftWindows 7 Professional, MicrosoftOffice 2007 ProfessionalPlus, антивирусное программное обеспечение: KasperskyEndpointSecurity, 7-zip (свободно распространяемое ПО), FoxitReader (свободно распространяемое ПО), Sea-Monkey (свободно распространяемое ПО), Chromium (свободно распространяемое ПО), JavaRuntimeEnvironment (свободно распространяемое ПО), doPDF (свободно распространяемое ПО), GNUImageManipulationProgram (свободно распространяемое ПО), Inkscape (свободно распространяемое ПО), XnView (свободно распространяемое ПО), K-LiteCodecPack (свободно распространяемое ПО), FARManager (свободно распространяемое ПО).

### **8.4. Лицензионное программное обеспечение**

1. MicrosoftWindows 7 Professional.

- 2. MicrosoftWindows 8 Professional.
- 3. Microsoft Office 2007 Professional Plus.